# Automated Detection of Breast Cancer Histopathology Image Using Convolutional Neural Network and Transfer Learning

Didih Rizki Chandranegara, Faras Haidar Pratama, Sidiq Fajrianur, Moch Rizky Eka Putra, Zamah Sari Universitas Muhammadiyah Malang, Malang, Indonesia

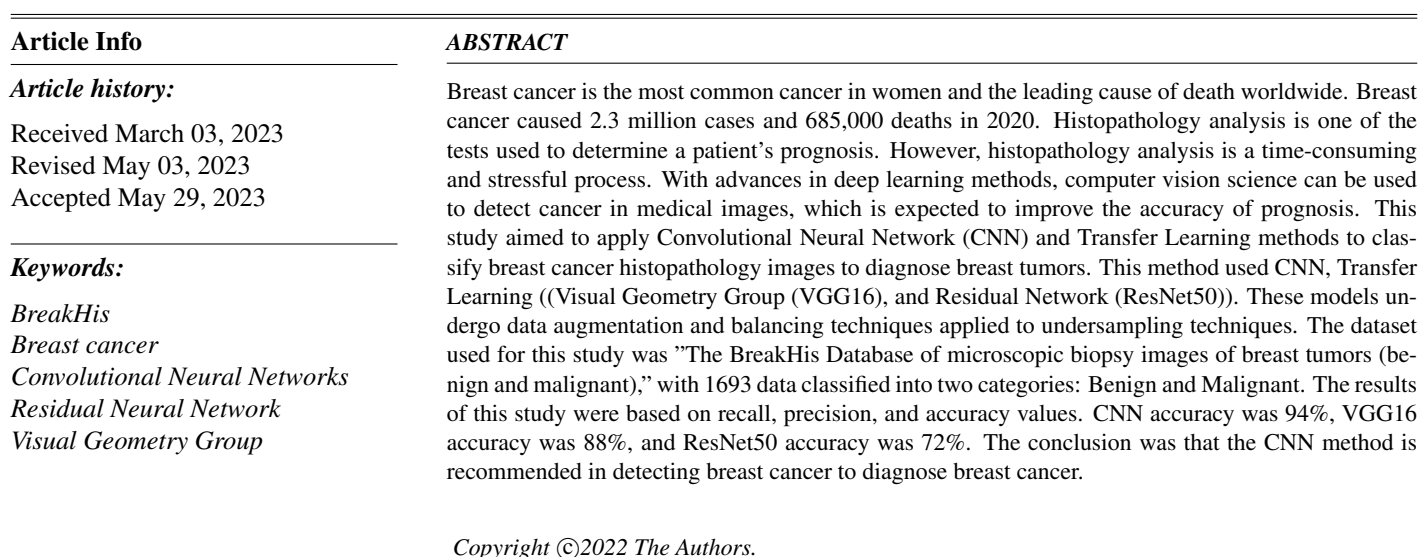

Copyright  $\bigcirc$ 2022 The Authors. *This is an open access article under the [CC BY-SA](https://creativecommons.org/licenses/by-sa/4.0/) license.*

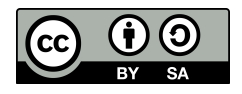

# *Corresponding Author:*

Sidiq Fajrianur, +6281332456094, Faculty of Engineering and Informatics Study Program, University of Muhammadiyah Malang, Malang, Indonesia, Email: [sidiqfajrianur@gmail.com](mailto:sidiqfajrianur@gmail.com)

How to Cite:

Author, "Automated Detection of Breast Cancer Histopathology Image Using Convolutional Neural Network and Transfer Learning", *MATRIK: Jurnal Manajemen, Teknik Informatika, dan Rekayasa Komputer*, Vol. 22, No. 3, pp. 455-468, Jul, 2023. This is an open access article under the CC BY-SA license [\(https://creativecommons.org/licenses/by-sa/4.0/\)](https://creativecommons.org/licenses/by-sa/4.0/)

# 1. INTRODUCTION

Breast cancer is the foremost predominant cancer in women and the driving cause of death worldwide. Cancer is abnormal cell growth that can spread to other body parts and even cause death [\[1\]](#page-11-0). There were 2.3 million breast cancer cases and 685,000 deaths in 2020, with incidence rates of <40 per 100,000 women [\[2\]](#page-11-1). According to the World Health Organization's (WHO) Global Burden of Cancer Study (Globocan) report, 396,914 cancer diseases will affect the Indonesian population in 2020. Breast cancer is the foremost general sort of illness in Indonesia, accounting for 65,858 cases. This figure represents 16.6% of all cancer cases in the country. Cervical cancer came in second with 36,633 cases, accounting for 9.2% of all cancer cases in the country. Lung cancer came in third with 34,189 cases (8.8%). Colorectal cancer was followed by 34,189 (8.6%) cases, and liver cancer by 21,392 (5.4%). Meanwhile, other types of cancer account for 204,059 cases, or 51.4% of all cancer instances in the country [\[3\]](#page-11-2). The breast consists of two types of tissue: glandular tissue (glands) and stromal tissue (buffer). Glandular tissue includes the mammary glands (lobes) and their ducts (ducts), while supporting tissue includes fatty and connective tissue. The breast also has a lymph flow where the flow of breast lymph is often associated with the onset of cancer and the spread (metastasis) of breast cancer [\[4\]](#page-11-3). Tumors are new tissues (neoplasms) that appear in the body due to the influence of various tumor-causing factors that cause local tissues at the gene level to lose standard control over their growth. Tumors or neoplasms can be classified into two types, benign and malignant. The characteristics of benign tumors in macroscopic and microscopic terms are that they are well differentiated, usually grow in size, have a slow growth rate, do not infiltrate the surrounding tissue, and do not metastasize. Meanwhile, malignant or cancerous tumors tend to be poorly differentiated, anaplastic, have a faster growth rate, and infiltrate the surrounding tissue while destroying it (damaging) and metastasizing [\[5\]](#page-11-4).

Histopathology, or the study of tissue, significantly contributes to determining cancer prognosis at the tissue level. Quantitative analysis of histopathological images can be used to determine the treatment to be carried out [\[6\]](#page-11-5). In carrying out a prognosis for the spread or detection of cancer, research or examination of patient tissue is generally carried out with the help of medical images [\[7\]](#page-11-6). Histopathology or tissue study plays a significant role in determining cancer prognosis [\[8\]](#page-11-7). A histopathologist manually examined it with the help of a microscopic instrument. In detecting cancer in medical images, many methods are used. For example, breast cancer, namely mammography, ultrasound (US), computed tomography (CT), and magnetic resonance imaging (MRI). Although such diagnostic methods are widely used, more accuracy is required. The accuracy of the diagnosis can be directly impacted by the quality of the feature set that is gathered manually, which makes experienced doctors vital in the manual feature extraction process [\[8\]](#page-11-7). However, histopathological analysis is a relatively laborious process due to the complexity of the structures in different tissues. Pathologists need a lot of expertise and skills to carry out the analysis. A qualitative examination of large amounts of data presented in images is an uphill task that demands hours of expert effort. Moreover, due to subjective human nature, visual inspection of images by professionals might result in an inaccurate conclusion [\[9\]](#page-11-8). The use of computer vision science for disease detection in medical images has been carried out until now [\[10\]](#page-11-9). This is expected to help improve the accuracy of the prognosis and speed of identification performed by pathologists and histopathologists. Convolutional Neural Network (CNN) is an algorithm in the field of image processing that can pre-train its own weight parameters on large data sets and fine-adjust the trained weight parameters to avoid excessive similarity of small data so that new data that has not been trained gets the possibility of accuracy that is not as expected and ensures the amount of accuracy after processing [\[11\]](#page-11-10). CNN is one of the Deep Learning which has the advantage of automatic feature extraction. One of the uses of CNN in agriculture is weed mapping [\[12\]](#page-11-11).

In previous research on the automatic detection of breast cancer using deep learning with the Convolutional Neural Network method, they were using a Resnet-Based convolutional neural network to perform end-to-end segmentation of breast cancer. Based on the segmentation results and extracted images, the classification of breast cancer in the form of malignant and benign can be used to identify tumors. The results showed that the Resnet-based convolutional neural network method could identify tumors with an accuracy rate of 98.82% [\[13\]](#page-11-12). In a previous study entitled Boosting breast cancer using convolutional neural tissue. Uses the CNN method to automatically identify breast cancer by comparing it with results from other Machine Learning algorithms. This study uses different CNN models, Model 1 (59%), Model 2 (76%), and Model 3 (87%), while the standard classification of machine learning is LR (71.80%), KNN (71.26%) , and SVM(78.56%). Thus the 3 CNN model obtains a higher accuracy than machine learning accuracy (78%) with an increase of 9% [\[14\]](#page-12-0). The purpose of this research is to be able to detect breast cancer histopathology images automatically. Of course, this makes it easier for someone to know whether the person has cancer or not. It can also assist medical personnel with faster, more accurate, and more efficient health screening. This research uses CNN and transfers learning methods to get maximum accuracy. This accuracy is the main parameter of the assessment of the results of this study.

In the Breast Cancer Prediction study, the performance of a simpler convolutional neural network called VGG-7 was analyzed and compared with VGG-16 and VGG-19. The result obtained is that VGG-7 obtains 98% accuracy. VGG-16 obtains 97% accuracy, while VGG-19 obtains 96% accuracy [\[15\]](#page-12-1). The results of this study indicated that VGG-7 obtained better results than VGG-16 and VGG-19. The purpose of using the CNN Model is to prevent problems during the data processing process, found in the testing process in previous studies using data augmentation, data balancing, and layering by manipulating images in the dataset and replacing the architecture in the pooling layer. Meanwhile, to prevent imbalance, prevention can be done using undersampling techniques. Undersampling is a technique that reduces the dataset in majority classes to align with minority classes. In addition to using the CNN model, this research also uses transfer learning to make prediction time more efficient. Transfer learning is a technique that uses a pre-trained convolutional neural network model. Large datasets are typically used to train Transfer Learning models, and the trained result will be used on the new datasets so that they do not require data training from scratch. The Transfer Learning model is used in this study because it reduces training time and does not require much data.

Based on previous research, this research will be classified using the BreakHis dataset, which consists of breast cancer image data in the form of benign and malignant with a 400X zoom scale. The outcome will be classified using CNN with Transfer Learning VGG16 and ResNet50. Data balancing and augmentation are also applied in this model using the undersampling method. The difference between this research and previous research is the use of sampling on the dataset used and justifies updates from previous research. The novelty of this research is the use of the sampling method. The sampling method is a method that aims to equalize the number of datasets used. Two common sampling methods are usually used, selecting a minority number of datasets (Undersampling) or selecting a majority number of datasets (Oversampling). The sampling method used in this research is the undersampling method. The undersampling method is a method that aims to generalize the dataset based on the least amount. Researchers use the undersampling method compared to the oversampling method because the dataset has an unbalanced data condition, a condition between one class of data and another unbalanced data class. Researchers use data balancing with undersampling techniques from these conditions to equalize class data conditions by reducing the amount of majority class data equalized by the amount of minority class data.

### 2. RESEARCH METHOD

The method used is quantitative by utilizing Convolutional Neural Network (CNN) technology and transfer learning using the VGG16 and ResNet50 model architectures. The data used comes from the Kaggle dataset consisting of 1,693 breast cancer histopathology images divided into 70% training data, 20% test data, and 10% validation data.

### 2.1. Research Stages

<span id="page-2-0"></span>The research stages used in this study can be seen in Figure [1.](#page-2-0) The first stage is to gather the datasets in the form of Breast Cancer Histopathology Images from the Kaggle dataset. After that, the preprocessing stage is carried out, which consists of three stages. The first stage is Dataset Balancing because it is still completely unbalanced. Hence, balancing is performed utilizing undersampling techniques to solve these issues  $[16]$ . The next stage is to divide the data into test data, train, and validation folders. At last, there is data augmentation which is the final step of the preprocessing procedure.

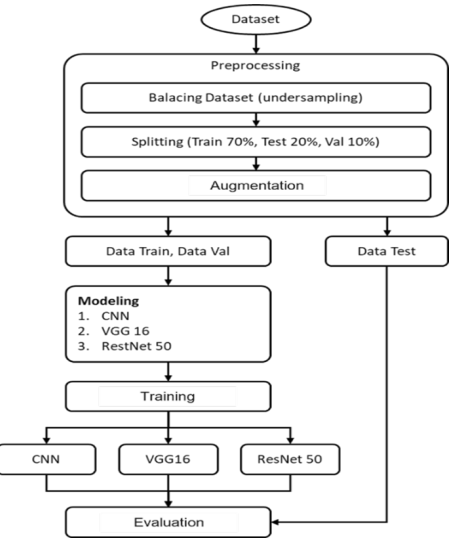

Figure 1. Stages of Research

### 2.2. Dataset

Microscopic biopsy images of benign and malignant tumors were available in the BreaKHis database. Images were collected through P&D Laboratories in Brazil, and participants with clinical indications of breast cancer were invited to participate in the study. Biopsy slides of breast tissue stained with hematoxylin and eosin were used to generate (HE) samples. Pathologists from P&D Laboratories collected the samples through surgical (open) biopsy (SOB), prepared them for histological studies, and labeled them. According to Table [1,](#page-3-0) The Breast Cancer Histopathology Image Classification (BreakHis) dataset comprises 1,693 microscopic images of breast tumor tissue collected from 82 patients, 547 of which are benign and 1,146 of which are malignant (700X460 pixels, RGB 3 channels, 8-bit depth in each channel, PNG format). An example of a histopathology image of breast cancer showed in Figure [2,](#page-3-1) which is classified into two classes, benign and malignant. All information was anonymized. This dataset has been divided into training and test data folders, each containing a different slide image. This dataset samples 400x optical zoom [\[17\]](#page-12-3).

<span id="page-3-1"></span><span id="page-3-0"></span>Table 1. The Distribution of Images Based on Splitting Factors and Classes

| Splitting   | Benign | Malignant | Total |
|-------------|--------|-----------|-------|
| <b>Test</b> | 176    | 369       | 545   |
| Train       | 371    | 777       | 1.148 |
| Total       | 547    | 1.146     | 1.693 |

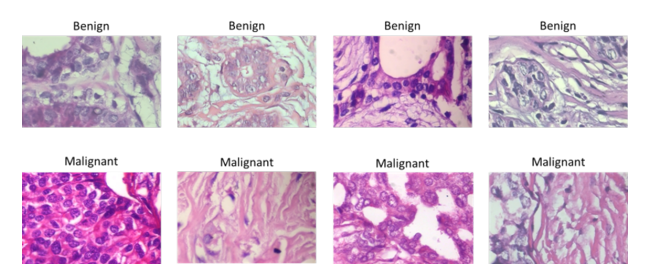

Figure 2. BreakHis in H&E Color: Benign and Malignant

### 2.3. Architecture Model

This research uses three models of CNN, VGG 16, and RestNet 50 methods which will be compared later.

### 1. CNN Model

<span id="page-3-2"></span>The first model used by the researchers is a CNN model, a deep learning algorithm included in the feedforward neural network with many dimensions [\[18\]](#page-12-4). With an input layer of  $150 \times 150$  pixels that starts at  $224 \times 224$  pixels. The change in pixel size to  $150 \times 150$  aims to focus the image on objects that can help determine whether the image is benign or malignant and speed up the computation to distinguish between two classes of images: benign and benign malignant. Figure [3](#page-3-2) depicts the architecture of the first model, which implements max pooling with  $2 \times 2$  filters using three pooling layers and three convolution layers. Aside from the pooling layer, this research employs three convolutional layers, each with a filter of 128, 64, and 32, a  $3 \times 3$  convolutional kernel, and an activation relu. Then comes a fully connected layer with a flattened layer, a dense layer with activation relu, and a dense layer with activation softmax. Lastly, to prevent overfitting during training, there is a dropout layer set at 0.5.

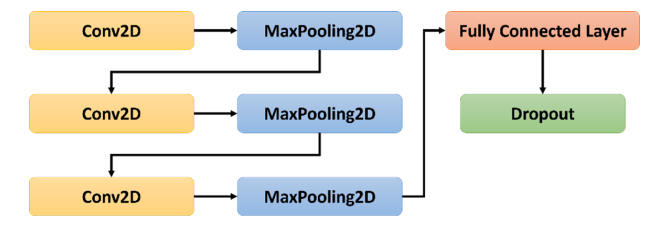

Figure 3. CNN Architecture Model

# 2. VGG16 Model

Transfer learning from the Visual Geometry Group 16 (VGG16) is the second model architecture in this research. There are a total of 16 layers deep in the architecture of VGG16 [\[19\]](#page-12-5). The model shown in Figure [4](#page-4-0) has 13 convolutional layers and three fully linked layers. The filters distinguish every convolutional layer. The depth of the first two convolutional layers is 64, each containing a filter count of  $100 \times 100$ . The 3 and 4 convolutional layers each have  $50 \times 50$  filters with a depth of 128. Convolution layers 5,6,7 have  $25 \times 25$  filters and a depth of 256. The Figure [4,](#page-4-0) convolution layers 8, 9, and 10 have a  $12 \times 12$  filter and a depth of 512. The final convolution layer 11,12,13 contains a  $6 \times 6$  filter [\[20\]](#page-12-6).

<span id="page-4-0"></span>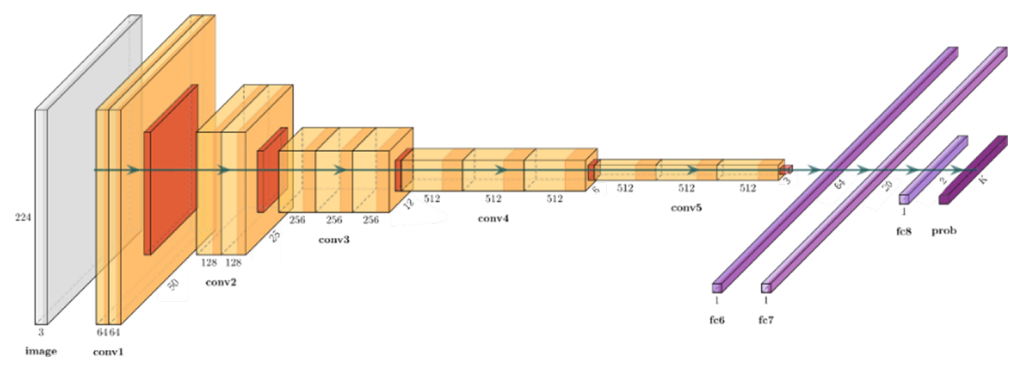

Figure 4. VGG16 Architecture Model

### 3. ResNet50 Model

<span id="page-4-1"></span>Transfer learning from the Residual Network 50 (ResNet50) is the third model architecture in this research with 50 layers deep. ResNet 50 is an architecture from CNN that introduces a new concept named shortcut connection, which skips layers in the forward step of input [\[21\]](#page-12-7). The model shown in Figure [5](#page-4-1) is divided into three blocks: the leftmost block illustrates the ResNet-50 design, the center block shows a convolution block that alters the input dimension, and the rightmost block defines an identity block that does not modify the input dimension [\[22\]](#page-12-8).

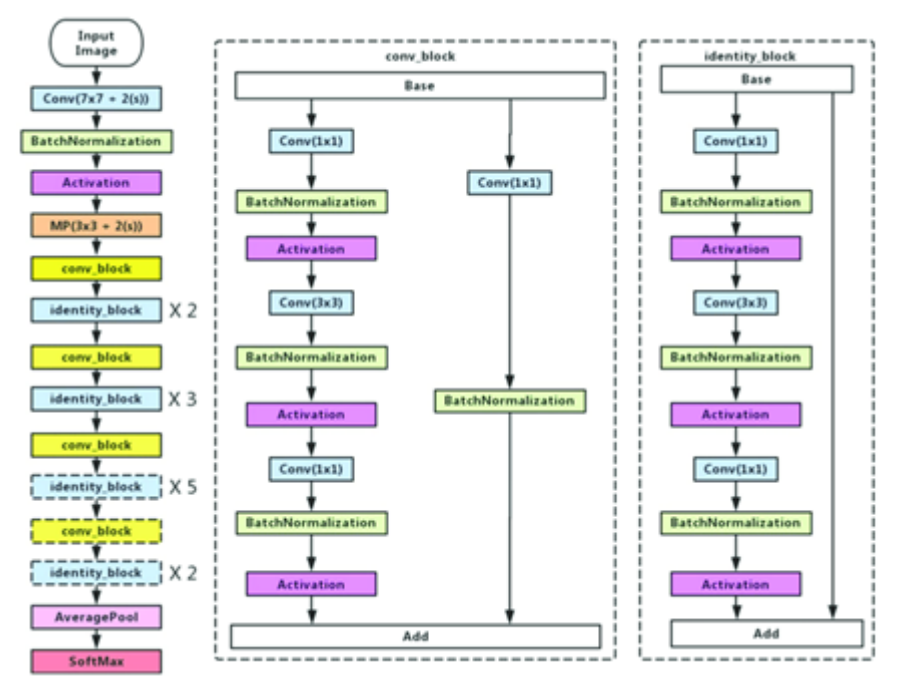

Figure 5. Restnet50 Architecture Model

### 2.4. Data Augmentation

Data augmentation aims to modify and change the images in the dataset. Augmentation has a working system that can change the human view of the dataset image. Humans will think the images are the same, but they are different. This is the effect of data augmentation on the dataset that can change the view of the dataset regarding image changes or modifications. This can allow the model to view the image from a different perspective. Of course, this data augmentation will further improve the model's performance.

#### 2.5. Testing Scenario

<span id="page-5-0"></span>This research will include two categorizations: benign and malignant tumors. In addition, the undersampling technique is implemented for the dataset to balance the quantity of data in both categories. Figure [6](#page-5-0) depicts the quantity of data in each category before applying undersampling. 1,693 images consist of 547 benign's images and 1,146 malignant's images. Figure [7](#page-5-1) depicts the quantity of data in each category before applying undersampling. 1,094 images consist of 547 benign's images and 547 malignant's images.

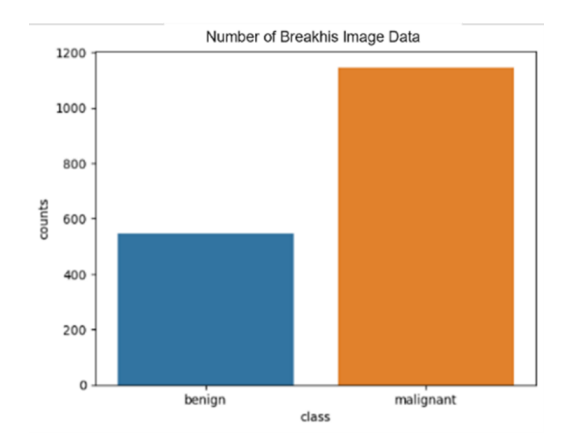

<span id="page-5-1"></span>Figure 6. Effects of selecting different switching under dynamic condition

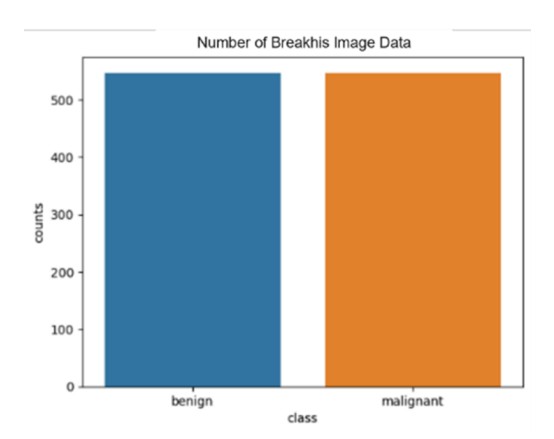

Figure 7. The Number of Datasets after Undersampling

The dataset is then separated into three data types for each class, with 70% training data, 20% test data, and 10% validation data dispersed from all data. The amount of datasets pre and post-augmentation procedure is the same since the augmentation technique transforms each current image into numerous shapes based on the augmentation parameters rather than adding new images. Table [2](#page-6-0) displays the number of training, validation, and test data points prior to augmentation and undersampling. The initial dataset, which researchers obtained from the official Kaggle web page, is shown in Table [2.](#page-6-0) This dataset contains unbalanced data. Hence, the researcher adjusts the data by applying undersampling approaches, balancing the inequitably distributed dataset, and decreasing <span id="page-6-0"></span>the majority class dataset to equalize the minority classes. Table [3](#page-6-1) shows the outcomes of utilizing the undersampling approach to equalize the quantity of data in all categories based on the quantity of data in the minority class. Following augmentation and undersampling processes, here are the train, val, and test data. Furthermore, the dataset will be examined using three different scenarios. For scenario 1, we used CNN. For scenario 2, we used the VGG 16 model, and for scenario 3, we used the ResNet 50 model.

Table 2. Total Data Before Augmentation and Undersampling

| Classes   | <b>Training Images</b> | <b>Validation Images</b> | <b>Testing Images</b> | Total Images |
|-----------|------------------------|--------------------------|-----------------------|--------------|
| Benign    | 382                    |                          |                       | 547          |
| Malignant | 667                    | 110                      | 369                   | 1146         |

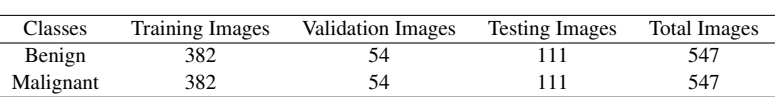

Table 3. Total Data After Augmentation and Undersampling

# <span id="page-6-1"></span>3. RESULTS AND ANALYSIS

The research results are the stages based on the testing scheme described in the research method. The three proposed models will be tested at this stage, and their accuracy, precision, and recall values will be compared. There is also the usage of a confusion matrix as supplementary information when comparing the model's predicted results to the actual categorization.

### 3.1. CNN Handcraft Scenario Model

<span id="page-6-2"></span>The dataset is tested based on the Convolutional Neural Network (CNN) model. Data were obtained through graphs, displaying the accuracy and loss graphs during training. Figures [8](#page-6-2) and [9](#page-6-3) show graphical plots indicating that this model received val accuracy 0.92 and val loss 0.14. The model is then evaluated using the Confusion matrix. Figure [10](#page-7-0) depicts the table used in this process and explains 102 correctly and 9 incorrectly predicted images in the Benign class. Moreover, the Malignant class has 106 correctly and 5 incorrectly predicted images. Furthermore, testing will be done with test data displaying images of the CNN model's prediction results. In Figure [11,](#page-7-1) the Benign class is predicted with an accuracy of 0.99 with an estimated time of 0.072 seconds. Moreover, the Malignant class is predicted with an accuracy of 0.91 with an estimated time of 0.078 seconds.

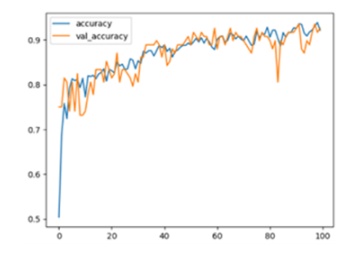

<span id="page-6-3"></span>Figure 8. Accuracy Graph of CNN Model

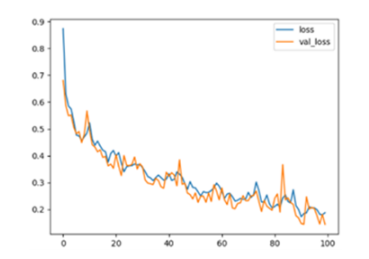

Figure 9. Loss Graph of CNN Model

<span id="page-7-0"></span>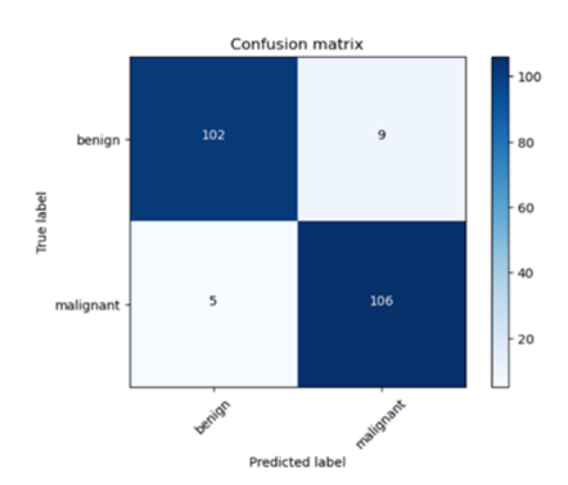

Figure 10. Confusion Matrix of CNN model

<span id="page-7-1"></span>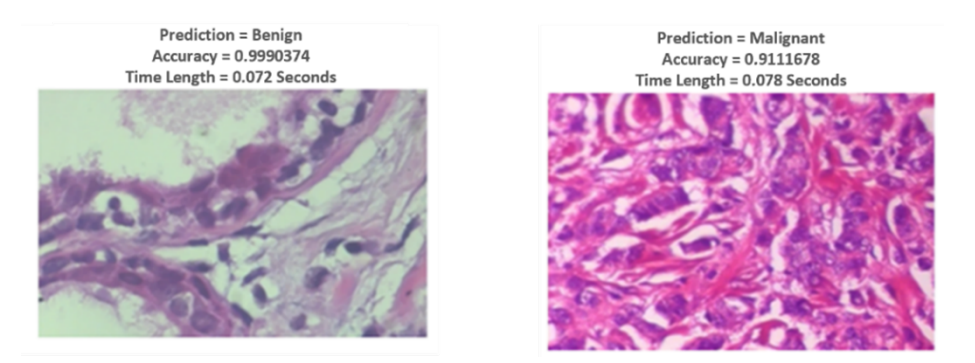

Figure 11. Image of Prediction Results of Benign and Malignant CNN Model

# 3.2. VGG16 Scenario Model

<span id="page-7-2"></span>The VGG 16 model was used to test the dataset. Data were obtained through graphs, displaying the accuracy and loss graphs during training. Figures [12](#page-7-2) and [13](#page-8-0) show graphical plots indicating that this model received val accuracy 0.80 and val loss 0.52. The model is then evaluated using the Confusion matrix. Figure [14](#page-8-1) depicts the table used in this process and explains that 105 correctly and 6 incorrectly predicted images are in the Benign class. Moreover, The Malignant class has 91 correctly and 20 incorrectly predicted images. Furthermore, testing will be carried out using test data that display images of the VGG 16 model's prediction results. In Figure 15, the Benign class is predicted with an accuracy of 0.99 with an estimated time of 0.217 seconds. Moreover, the Malignant class is predicted with an accuracy of 0.99 with an estimated time of 0.227 seconds.

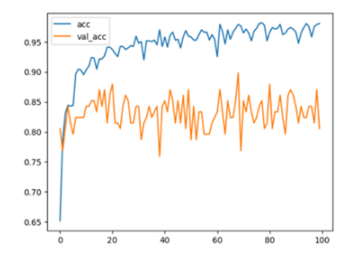

Figure 12. Accuracy Graph of VGG16 Model

<span id="page-8-0"></span>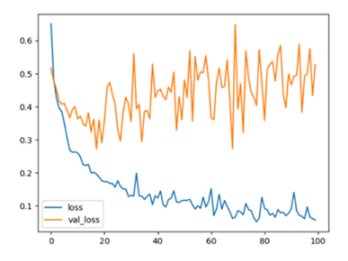

Figure 13. Loss Graph of VGG16 Model

<span id="page-8-1"></span>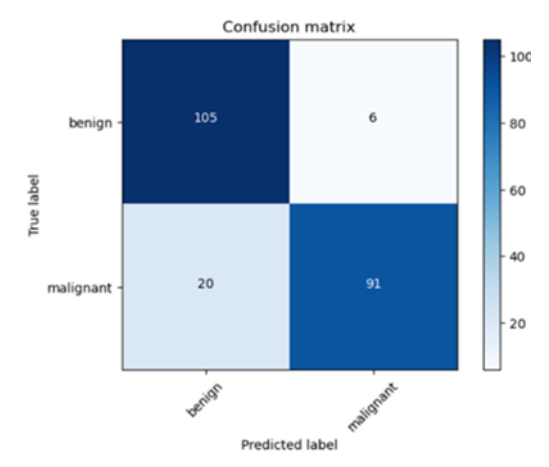

Figure 14. Confusion Matrix of VGG16 Model

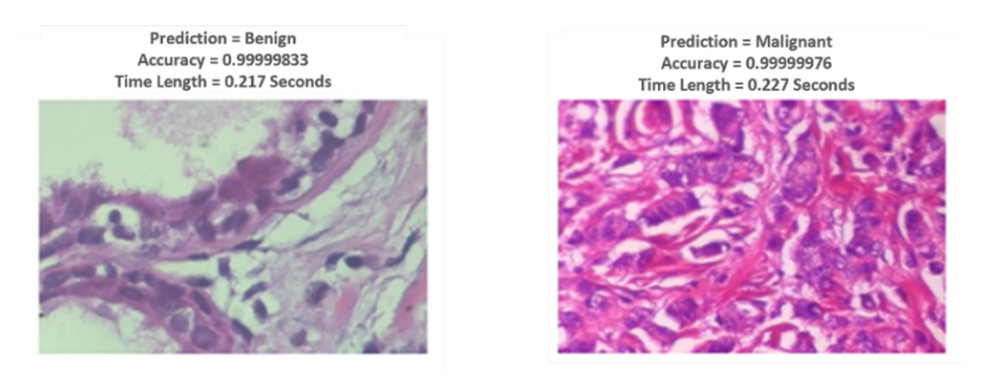

Figure 15. Image of Prediction Results of Benign and Malignant VGG16 Model

# 3.3. ResNet50 Scenario Model

The ResNet 50 model was used to test the dataset. Data were obtained through graphs, displaying the accuracy and loss graphs during training. Figures [16](#page-9-0) and [17](#page-9-1) show graphical plots indicating that this model received val accuracy 0.59 and val loss 0.68. The model is then evaluated using the Confusion matrix. Figure [18](#page-9-2) depicts the table used in this process and explains that 88 correctly and 23 incorrectly predicted images are in the Benign class. Moreover, The Malignant class has 71 correctly and 40 incorrectly predicted images. Furthermore, testing will be done with test data displaying images of the ResNet 50 model's prediction results. In Figure [19,](#page-9-3) the Benign class is predicted with an accuracy of 0.82 with an estimated time of 0.106 seconds. Moreover, the Malignant class is predicted with an accuracy of 0.96 with an estimated time of 0.098 seconds.

<span id="page-9-0"></span>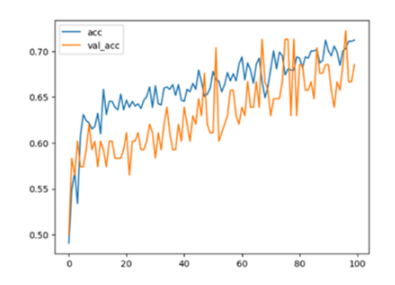

<span id="page-9-1"></span>Figure 16. Accuracy Graph of RestNet50 Model

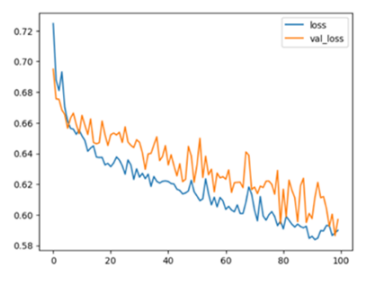

Figure 17. Loss Graph of RestNet50 Model

<span id="page-9-2"></span>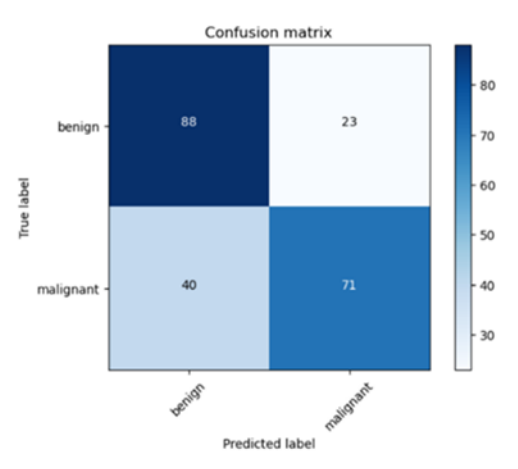

Figure 18. Confusion Matrix of RestNet50 Model

<span id="page-9-3"></span>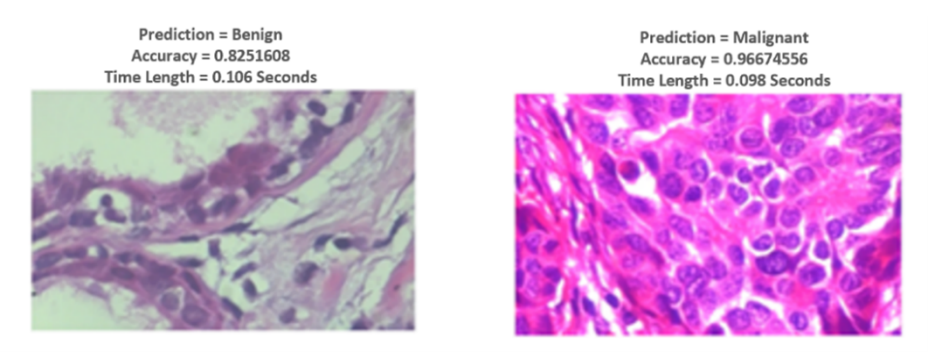

Figure 19. Image of Prediction Results of Benign and Malignant RestNet50 Model

### 3.4. Model Performance Comparison

<span id="page-10-0"></span>ach model produces different results. Table [4](#page-10-0) shows that Scenario 1 has the highest accuracy (94%), and Scenario 3 has the lowest accuracy (72%). Scenario 3 is the only one with a precision and recall percentage of less than 80%.

Table 4. Results of Each Scenario Model

| Scenario   | Class     | Precision | Recall | Accuracy |
|------------|-----------|-----------|--------|----------|
| Scenario 1 | Benign    | 95%       | 92%    | 94%      |
|            | Malignant | 92%       | 95%    |          |
| Scenario 2 | Benign    | 84%       | 95%    | 88%      |
|            | Malignant | 94%       | 82%    |          |
| Scenario 3 | Benign    | 69%       | 79%    | 72%      |
|            | Malignant | 76%       | 64%    |          |

### 3.5. Comparison of Best Model Performance with Previous Research

<span id="page-10-1"></span>Following the scenario of the testing procedure, the next thing that has to be done is to evaluate the best model's performance outcomes with the earlier research findings. Based on data from Figure [20,](#page-10-1) CNN scenario 1 gets 94% accuracy with precision in the Benign class 95% and Malignant class 92%. Based on the previous research [\[14\]](#page-12-0), the model used is CNN. Although the model used is the same, the model's structure is different, resulting in different outcomes. According to Table [5,](#page-10-2) this research reveals that scenario 1 is the best model. It has shown an increase in accuracy of 7% compared to previous studies.

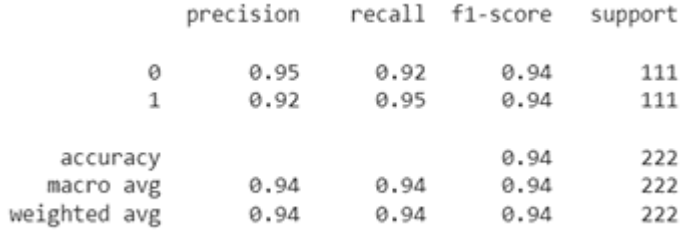

# Figure 20. Report on CNN Scenario 1 Classification

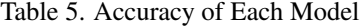

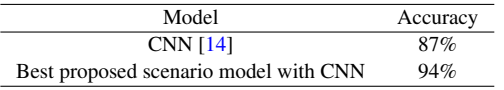

<span id="page-10-2"></span>CNN has an advantage that leads to accuracy rather than other methods. CNN method is more directed towards computer vision assignment points, where feature extraction in the image serves as its main capability [\[23\]](#page-12-9). Previous research uses the same method, namely CNN, but has a different model structure, which will produce different results. There are also other things that lead to accuracy. Namely, the algorithm used certainly reduces the matrix length of the image without reducing the information points in the image so that this classification process can produce the right results [\[24\]](#page-12-10).

# 4. CONCLUSION

Based on the results of the research that has been done. The CNN model is the best model for predicting images with 94% accuracy. In contrast, the ResNet50 model is the lowest of the three models, with 72% accuracy. It can be concluded that the number of layers, kernel size, and data conditions affect a model's performance during data processing. Proper augmentation techniques are needed to help get good accuracy. The number of datasets also affects the performance of the model built. In order to advance this research, it is recommended to use different dataset conditions (adding/reducing datasets) and conduct experiments using methods other than CNN or other transfer learning methods, such as AlexNet and GoogleNet, in order to find out the changes in accuracy, precision, and recall values.

# 5. ACKNOWLEDGEMENTS

We want to express our sincere gratitude to our supportive friends who have been with us every step of the way, providing encouragement and motivation throughout this research journey. Their unwavering support has been invaluable in keeping us motivated and focused. We are also deeply grateful to our dedicated supervisors for their guidance, expertise, and valuable feedback, which have greatly enhanced the quality of this study. Furthermore, we would like to thank the reviewers and editors of the journal for their thorough evaluations and insightful suggestions that have significantly improved the clarity and coherence of the manuscript. Your contributions have been instrumental in shaping the final version of this paper. Thank you all for your invaluable support and contributions.

### REFERENCES

- <span id="page-11-0"></span>[1] L. Rahayuwati, A. Rizal, Iqbal, M. Lukman, and N. Juniarti, "Pendidikan Kesehatan tentang Pencegahan Penyakit Kanker dan Menjaga Kualitas Kesehatan," *Media Karya Kesehatan*, vol. 3, no. 1, pp. 59–69, 2020.
- <span id="page-11-1"></span>[2] M. Arnold, E. Morgan, H. Rumgay, A. Mafra, D. Singh, M. Laversanne, J. Vignat, J. R. Gralow, F. Cardoso, S. Siesling, and I. Soerjomataram, "Current and Future Burden of Breast Cancer: Global Statistics for 2020 and 2040," *The Breast*, vol. 66, no. September, pp. 15–23, dec 2022.
- <span id="page-11-2"></span>[3] H. Sung, J. Ferlay, R. L. Siegel, M. Laversanne, I. Soerjomataram, A. Jemal, and F. Bray, "Global Cancer Statistics 2020: GLOBOCAN Estimates of Incidence and Mortality Worldwide for 36 Cancers in 185 Countries," *CA: A Cancer Journal for Clinicians*, vol. 71, no. 3, pp. 209–249, 2021.
- <span id="page-11-3"></span>[4] A. Erickson, M. He, E. Berglund, M. Marklund, R. Mirzazadeh, N. Schultz, L. Kvastad, A. Andersson, L. Bergenstråhle, J. Bergenstråhle, L. Larsson, L. Alonso Galicia, A. Shamikh, E. Basmaci, T. Díaz De Ståhl, T. Rajakumar, D. Doultsinos, K. Thrane, A. L. Ji, P. A. Khavari, F. Tarish, A. Tanoglidi, J. Maaskola, R. Colling, T. Mirtti, F. C. Hamdy, D. J. Woodcock, T. Helleday, I. G. Mills, A. D. Lamb, and J. Lundeberg, "Spatially Resolved Clonal Copy Number Alterations in Benign and Malignant Tissue," *Nature*, vol. 608, no. 7922, pp. 360–367, aug 2022.
- <span id="page-11-4"></span>[5] J. Qi, A. Gao, X. Ma, Y. Song, G. Zhao, J. Bai, E. Gao, K. Zhao, B. Wen, Y. Zhang, and J. Cheng, "Differentiation of Benign From Malignant Parotid Gland Tumors Using Conventional MRI Based on Radiomics Nomogram," *Frontiers in Oncology*, vol. 12, no. July, pp. 1–12, 2022.
- <span id="page-11-5"></span>[6] G. O'Dowd, S. Bell, and S. Wright, *Wheater's Pathology: A Text, Atlas and Review of Histopathology E-Book*, ser. Wheater's Histology and Pathology. Elsevier Health Sciences, 2019.
- <span id="page-11-6"></span>[7] A. Yusnina, I. Muhimmah, and I. Fidianingsih, "Ekstraksi Fitur untuk Sel Abnormal Pleomorfik pada Kanker Payudara," *Automata*, vol. 2, no. 2, pp. 73–79, 2021.
- <span id="page-11-7"></span>[8] F. P. Chatamy, N. Hasanah, and H. Irawirawan, "Implementasi Metode CNN Multi-Scale Input dan Multi-Feature Network untuk Dugaan Kanker Payudara," *Jurnal Sains dan Kesehatan*, vol. 4, no. 2, pp. 126–131, 2022.
- <span id="page-11-8"></span>[9] R. Amini, I. Muhimmah, and I. Fidianingsih, "Analisis Fitur untuk Grading Abnormal Sel Mitosis Pada Kasus Kanker Payudara," *Automata*, vol. 2, no. 1, pp. 3–7, 2021.
- <span id="page-11-9"></span>[10] C. Zhu, F. Song, Y. Wang, H. Dong, Y. Guo, and J. Liu, "Breast cancer histopathology image classification through assembling multiple compact CNNs," *BMC Medical Informatics and Decision Making*, vol. 19, no. 1, pp. 1–17, 2019.
- <span id="page-11-10"></span>[11] X. Zhang, J. Zhou, W. Sun, and S. K. Jha, "A Lightweight CNN Based on Transfer Learning for COVID-19 Diagnosis," *Computers, Materials and Continua*, vol. 72, no. 1, pp. 1123–1137, 2022.
- <span id="page-11-11"></span>[12] M. A. Haq, "CNN Based Automated Weed Detection System Using UAV Imagery," *Computer Systems Science and Engineering*, vol. 42, no. 2, pp. 837–849, 2021.
- <span id="page-11-12"></span>[13] S. Balasundaram, R. Balasundaram, G. Rasuthevar, C. Joseph, A. G. Vimala, N. Rajendiran, and B. Kaliyamurthy, "Automated detection and classification of breast cancer nuclei with deep convolutional neural network," *Journal of ICT Research and Applications*, vol. 15, no. 2, pp. 139–151, 2021.
- <span id="page-12-0"></span>[14] S. A. Alanazi, M. M. Kamruzzaman, M. N. Islam Sarker, M. Alruwaili, Y. Alhwaiti, N. Alshammari, and M. H. Siddiqi, "Boosting Breast Cancer Detection Using Convolutional Neural Network," *Journal of Healthcare Engineering*, vol. 2021, no. April, pp. 1–11, apr 2021.
- <span id="page-12-1"></span>[15] M. L. R. Filho and O. A. C. Cortes, "Efficient Breast Cancer Classification Using Histopathological Images and a Simpler VGG," *Revista de Informatica Teorica e Aplicada*, vol. 29, no. 1, pp. 102–114, 2022.
- <span id="page-12-2"></span>[16] Jalu Nusantoro, Faldo Fajri Afrinanto, Wana Salam Labibah, Zamah Sari, and Yufis Azhar, "Detection of Covid-19 on X-Ray Image of Human Chest Using CNN and Transfer Learning," *Jurnal RESTI (Rekayasa Sistem dan Teknologi Informasi)*, vol. 6, no. 3, pp. 430–441, 2022.
- <span id="page-12-3"></span>[17] K. Muzaki, "Breast Cancer Images on Histopathology Slides," 2020.
- <span id="page-12-4"></span>[18] T. A. Zuraiyah, S. Maryana, and A. Kohar, "Automatic Door Access Model Based on Face Recognition using Convolutional Neural Networ," *MATRIK : Jurnal Manajemen, Teknik Informatika dan Rekayasa Komputer*, vol. 22, no. 1, pp. 241–252, 2022.
- <span id="page-12-5"></span>[19] S. Tammina, "Transfer Learning Using VGG-16 with Deep Convolutional Neural Network for Classifying Images," *International Journal of Scientific and Research Publications (IJSRP)*, vol. 9, no. 10, pp. 143–150, oct 2019.
- <span id="page-12-6"></span>[20] N. M. Blauch, M. Behrmann, and D. C. Plaut, "Computational Insights into Human Perceptual Expertise for Familiar and Unfamiliar Face Recognition," *Cognition*, vol. 208, no. March, pp. 1–13, mar 2021.
- <span id="page-12-7"></span>[21] Faiz Nashrullah, Suryo Adhi Wibowo, and Gelar Budiman, "The Investigation of Epoch Parameters in ResNet-50 Architecture for Pornographic Classification," *Journal of Computer, Electronic, and Telecommunication*, vol. 1, no. 1, pp. 1–8, 2020.
- <span id="page-12-8"></span>[22] Q. Ji, J. Huang, W. He, and Y. Sun, "Optimized Deep Convolutional Neural Networks for Identification of Macular Diseases from Optical Coherence Tomography Images," *Algorithms*, vol. 12, no. 3, pp. 1–12, 2019.
- <span id="page-12-9"></span>[23] A. Anton, N. F. Nissa, A. Janiati, N. Cahya, and P. Astuti, "Application of Deep Learning Using Convolutional Neural Network (CNN) Method For Women's Skin Classification," *Scientific Journal of Informatics*, vol. 8, no. 1, pp. 144–153, 202.
- <span id="page-12-10"></span>[24] R. Prathivi, "The Optimization of the Convolutional Neural Network Transfer Learning Model for CIFAR-10 Image Classification," *Jurnal RESTI (Rekayasa Sistem Dan Teknologi Informasi),*, vol. 4, no. 4, pp. 717–722, 2020.

[This page intentionally left blank.]